## $\mathbf{mc}$  | meteo control

## *WEB'LOG SLAVE MODE BLUE'LOG XM*

*Item no.: 557.011*

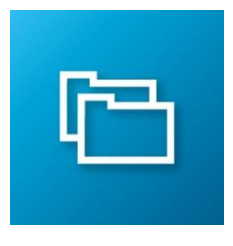

## *Operate blue'Log XM as Slave from WEB'log Master*

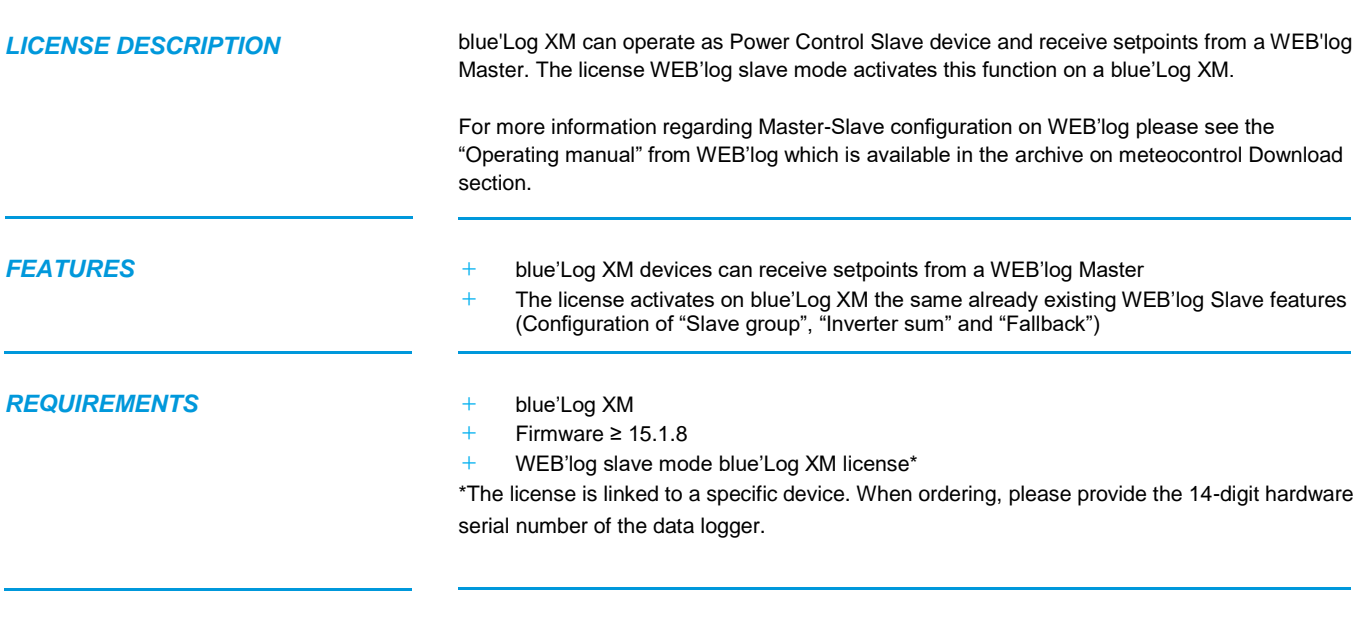

**CONFIGURATION** + Configuration is done in the menu "Power Control – Operating data" ➢ The function can get activated via "Extended slave configuration"

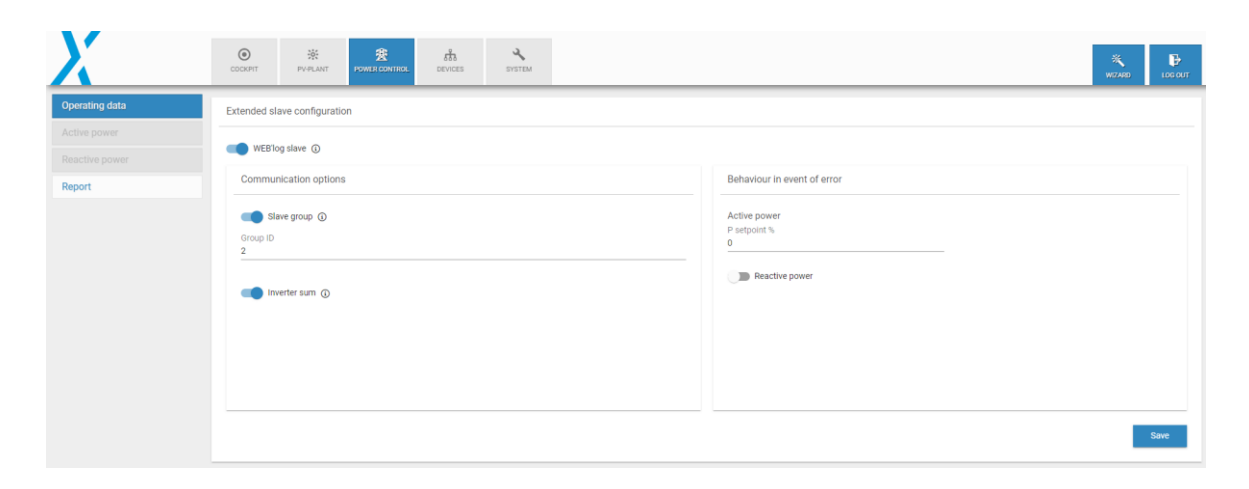

Further information: [www.meteocontrol.com](http://www.meteocontrol.com/)